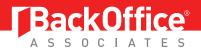

# ERP<sup>2™</sup>: The Business User Alternative to SAP®'s LSMW

#### **SUMMARY**

Organizations have a choice to add a secure end-user friendly solution to their toolset for transferring legacy system data to their SAP systems. This white paper provides information on a business user alternative to SAP's Legacy System Management Workbench. (LSMW) LSMW is an SAP R/3 based tool that supports data migration from legacy (non-SAP) systems to SAP systems. The SAP interface and developer-level authorizations required make this product ideal for skilled technical users.

Quadrate's ERP<sup>2</sup> (pronounced E R P Squared) data loading software also supports data migration from legacy systems to SAP systems. Additionally it supports the daily management of master and transactional data throughout all SAP modules. The Microsoft<sup>®</sup> interface of Excel<sup>™</sup> and Access<sup>™</sup> make this product an ideal alternative for even business users to securely transfer data into SAP without the need for technical intervention.

### TABLE OF CONTENTS

#### PAGE

- 1 Summary
- 2 ERP<sup>2</sup> Benefits

## **ERP<sup>2</sup> Benefits**

 $ERP^2$  has a number benefits for using as an alternative choice to technical data uploading processes available on the market. This document outlines top advantages for the use of Quadrate's data loading software.

#### Usability

ERP<sup>2</sup> provides a safe and easy environment for data loading among the business user community. Quadrate offers two versions of ERP<sup>2</sup> so customers have the option to determine the usability of the software for each user. The Professional version allows users to create templates as well as add data and execute the upload. The Business version allows users to add data to a template created by a Professional user and then execute the upload.

#### Microsoft Interface

ERP<sup>2</sup> integrates with Microsoft<sup>®</sup> Excel<sup>™</sup> and Access<sup>™</sup>, giving users a familiar interface relied on daily. This enduser friendly application provides many intuitive methods of importing and manipulating data securely within the SAP system.

#### Simplicity

ERP<sup>2</sup> only requires three steps to perform data uploads: The simple 3-step process improves productivity for migration and managing master and transactional data in SAP. By stepping through a transaction and clicking in fields needed for data loading, the user completes step one – **RECORD TRANSACTION**. An Excel (or Access) file is automatically presented and the user populates it with data, completing step two – **ADD DATA**. The file is then processed into SAP by selecting the upload button, completing step three – **UPLOAD DATA**.

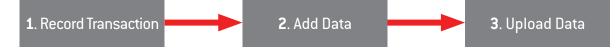

#### Training

Mastering ERP<sup>2</sup> only requires knowledge of Excel or Access and familiarity of the SAP transaction. Users are typically processing uploads within an hour.

#### Data Backup

ERP<sup>2</sup> can backup existing SAP data before uploading new data into SAP. It can then be restored to its original state if needed.

#### Data Simulation

ERP<sup>2</sup> validates data uploads by simulating it before committing changes to SAP.

Data Upload Scope

ERP<sup>2</sup> is non-object specific and will perform uploads for almost all data maintained within SAP.

Field Selection

ERP<sup>2</sup> automatically includes all fields "entered into" during the recording process as a column in load file.

Load Files

ERP<sup>2</sup> automatically creates an Excel or Access load file based on the fields used during the recording. The load file contains the technical field names along with the field descriptions from the SAP data dictionary resulting in a file that is simple to populate for any user.

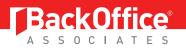

#### • Template Repository

ERP<sup>2</sup> provides a repository where templates can be stored and categorized based on their purpose. Templates can easily be shared with other users.

#### • Using Templates in Multiple Systems

An ERP<sup>2</sup> template can be recorded and tested in the development or QA system and then be used in production moments later. No imports or exports are required to go from QA to production, because nothing is stored in the SAP system

#### • Mapping/Download Fields

ERP<sup>2</sup> has the capability to map pre-existing files directly in a 1-step process. Users map templates to existing Excel worksheets or Access databases tables easily. Mappings can be done between a multiple number of templates and worksheets. The mapping utility also has the ability to download fields from SAP into the load file during an upload.

#### Transaction Stringing

ERP<sup>2</sup> strings multiple transactions together that can be executed in one step to automate entire business processes. For example, the output result of one upload (e.g. the sales order number created) can be used automatically as input for another transaction within the same upload.

#### • Error Logging and Handling

ERP<sup>2</sup> provides intuitive and comprehensive error handling. The logs in ERP<sup>2</sup> clearly label each row of data with the success and fail messages received back from the SAP system. To manage errors more easily, a separate error log is created containing only the rows of data that failed. Errors can be corrected from this log and reuploaded instantly. There optional step-through feature rapidly identify the cause of errors by taking a user directly to where the error occurred in the transaction. The ERP<sup>2</sup> logs supplement the SAP audit logs to provide a full, auditable trail of data changes, in compliance with SOX legislation.

#### Scheduler

ERP<sup>2</sup> uploads can be scheduled to take place at a set or recurring time; even when the client computer is turned off. Scheduled uploads can be configured to stop after a specified error threshold and the status of each upload can be sent out via email once the job completes.

#### Security

ERP<sup>2</sup> offers additional layers of security and authorizations beyond those provided by SAP. An assigned administrator can place limitations on a user's abilities, such as:

- Restricting times that data loads can be executed
- Assigning users to only a limited selection of SAP systems
- Restricting certain users from performing uploads and/or edits or from recording
- Restricting users from advanced features such as transaction stringing

#### Header/Detail Uploads

ERP<sup>2</sup> easily handles "multi-line" transactions. For instance, when creating an invoice, one row of header data (customer name) can be uploaded with multiple nested detail rows (individual invoice items).

#### Document Splitting

ERP<sup>2</sup> can automatically upload SAP finance transactions without the 999 row line limitation.

#### Support

ERP<sup>2</sup> provides full support to technical and business users by a dedicated support team at Quadrate that is available directly by phone or email.

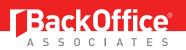

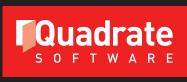

A Division of BackOffice Associates, LLC

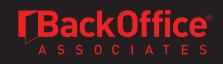

#### About BackOffice Associates®

BackOffice Associates<sup>®</sup> is a worldwide leader in data migration and information governance solutions, with a concentration on enhancing SAP<sup>®</sup> data quality since 1996. Our range of products and services address the needs of business and IT users seeking to unlock the value of their data assets. Whether monitoring ongoing information quality, or executing the most complex migration and governance initiatives, BackOffice Associates is the clear choice for customers requiring "Business-Ready Data Every Day<sup>w</sup>". BackOffice Associates is a global corporation headquartered in Massachusetts with additional offices in the US, Europe, Asia, India, Australia and Mexico. Company information is available at www.boaweb.com.

BackOffice Associates, LLC PO Box 808, South Harwich, MA 02661 T+1 508.430.7100 F+1 508.430.7105 info@boaweb.com www.boaweb.com

Copyright © 2013 BackOffice Associates, LLC. BackOffice Associates, Boring Go Live and all associated logos are trademarks or registered trademarks of BackOffice Associates, LLC in the United States of America and elsewhere. SAP as well as their respective logos are trademarks or registered trademarks of SAP Afor Germany and several other countries. Oracle and Java are registered trademarks of Oracle and/or its affiliates. All other products, company names, brand names, trademarks and logos are the property of their respective companies.

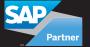

**SAP**<sup>®</sup> Certified Powered by SAP NetWeaver<sup>®</sup>

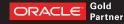